# Lcd Tv Repair Guide Free Download

Thank you categorically much for downloading Lcd Tv Repair Guide Free Download. Most likely you have knowledge that, people have see numerous times for their favorite books with this Lcd Tv Repair Guide Free Download, but stop in the works in harmful downloads.

Rather than enjoying a fine ebook later than a mug of coffee in the afternoon, then again they juggled like some harmful virus inside their computer. Lcd Tv Repair Guide Free Download is friendly in our digital library an online entrance to it is set as public so you can download it instantly. Our digital library saves in compound countries, allowing you to get the most less latency times to download any of our books gone this one. Merely said, the Lcd Tv Repair Guide Free Download is universally compatible with any devices to read.

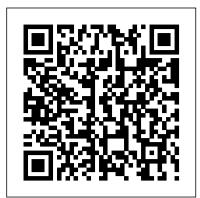

An Introduction to DVB Systems with Satellite, Cable, Broadband and <u>Terrestrial TV Distribution</u> John Wiley & Sons

Business is booming in Second Life, and many residents are earning big bucks in-world—and so can you. This unique guide walks you through what it takes to launch and run a successful Second Life business. Packed with insider tips from some of the metaverse 's best-known entrepreneurs, it delivers the lowdown on SL business basics and shows you step by step how to succeed in popular business niches, from real estate and construction to fashion, gadgets, toys, entertainment, music, blogging and more.

## From Zero to Hero No Starch Press

This book will educate you on the Correct Process of Repairing The Entire Laptop, Including and concentrating more on Motherboard Repair Instruction, Screen Repairing, Component Level Diagnosing and Repairing. This is the 3rd Book Released By Author Garry Romaneo, The Worlds Leading Laptop Repair Technician, Author, and Consultant. The book will take you through the laptops disassembly process, Explaining in detail how to disassemble all laptops. You will then be taught all about Liquid Spills to Laptops. What to do, What not to do, How to Remove Liquid and How To Repair Any Damage from Liquid to parts or components. You will be shown all the various tools to be used in laptop repair both hand tools and electronic tools explained. This book will then explain the entire upper end repairing techniques. Replacing screens - how to- then it will show you in great detail how to disassembly the screen and repair or replace the LCD ccfl Bulb, the book will also discuss LED screens. You will be taught step by step how to solder a motherboard whether it is the components or the dc jack. The DC Jack Repair/Desoldering instructions are included. Most importantly, this book will teach you laptop motherboard repairing techniques. Learn to identify the parts and components on the motherboard, learn component replacement, motherboard testing techniques and more. This book also includes the authors Patented/Copyrighted and Trademarked Laptop Video Chip/GPU Motherboard Online Repair instruction. There is alot more included (Part Identification, Hard Drive Failure Issues etc...)so check it out now. Going Above And Beyond CompTia A+ Certification !!!

Netflix and the Re-invention of Television Springer

Offers detailed, illustrated instructions for repairing Apple handheld electronic devices, covering the replacement of components, fixing software failures, and making repairs and changes not intended by the manufacturer.

remote control to binge-watching as Netflix's iteration of giving control to the viewers. By focusing on Netflix's relationship with the linear television schedule, its negotiations of quality and marketing, as well as the way Netflix integrates into national media systems, Netflix and the Reinvention of Television illuminates the importance of Netflix's role within the processes of TV IV.

Everything Electrical How to Test Circuits Like a Pro Springer Provides you with specific maintenance and repair techniques that will save time. Includes details on how to use test equipment, troubleshooting tips, guidelines, and methods, and a chapter on flat-

panel displays. The Secrets of America's Greatest Body Shops John Wiley & Sons Credit repair is profitable. It's a recurring-revenue business that you can launch with just a computer and a phone. Learn to repair credit for yourself and others and start your own profitable business from home. Credit Repair Professionals are always in demand and can earn \$10,000 to \$20,000 per month (or more). The most successful credit repair businesses all follow the very same methods and this book breaks it down into easy to follow steps. You'll learn: - Credit repair basics - Legal ways to remove difficult items from Credit Reports - How to work with clients who have a bankruptcy, collections and other issues - Advanced Tactics - How to launch a business for under \$100 - How to get a lot of clients without paying for advertising - Tips and tricks to grow a highly profitable, recurringrevenue business If you've been thinking about starting your own credit repair business, this guide will drastically shorten your learning curve. It's the most comprehensive book available on the credit repair business.

## <u>A Beginner's Guide to Circuits</u> CRC Press

Whether you're downsizing or thrill-seeking-or anything in between-find out if the RV lifestyle is right for you, and learn how to transition from a life of traditional home-ownership to one on the road. Do you love traveling? Meeting new people and seeing new places? Are you craving a life that feels meaningful and new? The RV lifestyle could be the answer. Both aspirational and practical, Living the RV Life is your ultimate guide to living life on the road-for people of all ages looking to downsize, travel, or work on the go. Learn if life in a motor home is right for you, with insightful details on the experiences of full-time RV-ers, tips for how to choose an RV (how big? new or used?), whether to sell your home (and if not, what to do with it), model costs, sample routes and destinations, basic vehicle maintenance, legal and government considerations-and much more! Written in a light and an easy-to-understand style, Living the RV Life is your bible to living a mobile life.

How to Diagnose and Fix Everything Electronic, Second Edition Routledge

\* Totally revised and enhanced to cover major changes in the Mac market since 2000, including the revolutionary OS X 10.2 (Jaguar) \* Features complete information about the flat-panel iMac line, iBook and eBook, PowerBook G4, Power Macintosh G4, and the process of upgrading from OS 9 to OS X \* Includes coverage of MP3 players, iPod and iTunes, DVD-R, CD-R backup solutions, CD-RW, and much more \* The most complete and authoritative upgrade and repair manual available for Mac users, by a respected Mac expert \* CD-ROM is loaded with powerful utilities and money-saving coupons

Newnes TV and Video Engineer's Pocket Book "O'Reilly Media, Inc." This book is made for laptop technicians, either beginners or who are learning to repair laptops and want to learn more about everything related to laptop repair. Equipped with a component recognition guide contained in the laptop, how to measure each component and how to repair the laptop based on schematic Popular Science "O'Reilly Media, Inc."

In 1998, the series "Charmed", the story created by Constance M. Burge of three sisters who discover that they are powerful witches, first aired on the WB network. The series ran for eight series and into top-rating DVDs, and has established a continuing presence as cult TV. The world of "Charmed" is distinctively one of female solidarity, with sisters Piper, Prudence, Phoebe and, with the death of Pru, half-sister Paige making up the 'power of three'. In their crusade against the demonic population of their home city of San Francisco, the Halliwell sisters have also inheri. **How To Become a Laptop Technician; Learning Schematic** McGraw Hill Professional

The essays in this collection explore taboo and controversial humour in traditional scripted (sitcoms and other comedy series, animated series) and non-scripted forms (stand-up comedy, factual and reality shows, and advertising) both on cable and network television. Whilst the focus is predominantly on the US and UK, the contributors also address more general and global issues and different contexts of reception, in an attempt to look at this kind of comedy from different perspectives. Over the last few decades, taboo comedy has become a staple of television programming, thus raising issues concerning its functions and appropriateness, and making it an extremely relevant subject for those interested in how both humour and television work.

Predicta TV Repair for Dummies Mondraim Nig. Limited

This book deals with the various ways Netflix reconceptualises television as part of the process of TV IV. As television continues to undergo a myriad of significant changes, Netflix has proven itself to be the dominant force in this development, simultaneously driving a number of these changes and challenging television's existing institutional structures. This comprehensive study explores the pre-history of Netflix, the role of bingewatching in its organisation and marketing, and Netflix's position as a transnational broadcaster. It also examines different concepts of control and the role these play in the history of ancillary technologies, from the

Launch Your Own Profitable Recurring-Revenue Business with Just a Computer and a Phone TV Repair for Beginners

Over 50 hands-on recipes that will help you develop amazing realtime applications using GPIO, RS232, ADC, DAC, timers, audio codecs, graphics LCD, and a touch screen About This Book This book focuses on programming embedded systems using a practical approach Examples show how to use bitmapped graphics and manipulate digital audio to produce amazing games and other multimedia applications The recipes in this book are written using ARM's MDK Microcontroller Development Kit which is the most comprehensive and accessible development solution Who This Book Is For This book is aimed at those with an interest in designing and programming embedded systems. These could include electrical engineers or computer programmers who want to get started with microcontroller applications using the ARM Cortex-M4 architecture in a short time frame. The book's recipes can also be used to support students learning embedded programming for the first time. Basic knowledge of programming using a high level language is essential but those familiar with other high level languages such as Python or Java should not have too much difficulty picking up the basics of embedded C programming. What You Will Learn Use ARM's uVision MDK to configure the microcontroller run time environment (RTE), create projects and compile download and run simple programs on an evaluation board. Use and extend device family packs to configure I/O peripherals. Develop multimedia applications using the touchscreen and audio codec beep generator. Configure the codec to stream digital audio and design digital filters to create amazing audio effects. Write multithreaded programs using ARM's real time operating system (RTOS). Write critical sections of code in assembly language and integrate these with functions written in C. Fix problems using ARM's debugging tool to set breakpoints and examine variables. Port uVision projects to other open source development environments. In Detail Embedded microcontrollers are at the core of many everyday electronic devices. Electronic automotive systems rely on these devices for engine management, anti-lock brakes, in car entertainment, automatic transmission, active suspension, satellite navigation, etc. The so-called internet of things drives the market for such technology, so much so that

embedded cores now represent 90% of all processor's sold. The ARM Radiographers and Radiological Technologists Wiley Cortex-M4 is one of the most powerful microcontrollers on the market and includes a floating point unit (FPU) which enables it Repair all kinds of electrical products, from modern digital to address applications. The ARM Cortex-M4 Microcontroller Cookbook provides a practical introduction to programming an embedded microcontroller architecture. This book attempts to address this through a series of recipes that develop embedded applications targeting the ARM-Cortex M4 device family. The recipes in this book have all been tested using the Keil MCBSTM32F400 board. This board includes a small graphic LCD touchscreen (320x240 pixels) that can be used to create a variety panel TVs, laptops, headsets, and mobile devices are also of 2D gaming applications. These motivate a younger audience and are used throughout the book to illustrate particular hardware peripherals and software concepts. C language is used predominantly throughout but one chapter is devoted to recipes involving assembly language. Programs are mostly written using ARM's free microcontroller development kit (MDK) but for those looking for open source development environments the book also shows how to configure the ARM-GNU toolchain. Some of the recipes Analyze circuits, locate faults, and replace dead parts Redescribed in the book are the basis for laboratories and assignments undertaken by undergraduates. Style and approach The ARM Cortex-M4 Cookbook is a practical guide full of hands-on recipes. It follows a step-by-step approach that allows you to find, utilize and learn ARM concepts quickly.

Planning guide for maintaining school facilities Pearson Education A Beginner's Guide to Circuits is the perfect first step for anyone ready to jump into the world of electronics and circuit design. After finishing the book's nine graded projects, readers will understand core electronics concepts which they can use to make their own electrifying creations! First, you'll learn to read circuit diagrams and use a breadboard, which allows you to connect electrical components without using a hot soldering iron! Next, you'll build nine simple projects using just a handful of readily available components, like resistors, transistors, capacitors, and other parts. As you build, you'll learn what each component does, how it works, and how to combine components to achieve new and interesting effects. By the end of the book, you'll be able to build your own electronic creations. With easy-to-follow directions, anyone can become an inventor with the help of A Beginner's Guide to Circuits! Build These 9 Simple Circuits! • Steady-Hand Game: Test your nerves using a wire and a buzzer to create an Operation-style game! • Touch-Enabled Light: Turn on a light with your finger! • Cookie Jar Alarm: Catch cookie thieves red-handed with this contraption. • Night-Light: Automatically turn on a light when it gets dark. • Blinking LED: This classic circuit blinks an LED. • Railroad Crossing Light: Danger! Don't cross the tracks if this circuit's pair of lights is flashing. • Party Lights: Throw a party with these charming string lights. • Digital Piano: Play a tune with this simple synthesizer and learn how speakers work. • LED Marquee: Put on a light show and impress your friends with this flashy finale.

Flat Panel Display Manufacturing "O'Reilly Media, Inc."

Popular Mechanics inspires, instructs and influences readers to help them master the modern world. Whether it's practical DIY home-improvement tips, gadgets and digital technology, information on the newest cars or the

A Fully Revised Guide to Electronics Troubleshooting and Repair gadgets to analog antiques, with help from this updated book. How to Diagnose and Fix Everything Electronic, Second Edition, offers expert insights, case studies, and step-by-step instruction from a lifelong electronics guru. Discover how to assemble your workbench, use the latest test equipment, zero in on and replace dead components, and handle reassembly. Instructions for specific devices, including stereos, MP3 players, digital cameras, flatincluded in this do-it-yourself guide. Choose the proper tools and set up your workbench Ensure personal safety and use proper eye and ear protection Understand how electrical components work and why they fail Perform preliminary diagnoses based on symptoms Use test equipment, including digital multimeters, ESR meters, frequency counters, and oscilloscopes Interpret block, schematic, and pictorial diagrams Disassemble products and identify sections establish connections and reassemble devices

TV and Video Engineering Simon and Schuster

Volume 1 of Philco Predicta TV repair covering the first half of chassis restoration - High voltage, power supply, horizontal circuit problems and more.

Popular Mechanics TAB/Electronics

Learn To Test Electrical Circuits Like A Pro FAST !! You're about to discover how to never again misdiagnose any problem and fix it right the first time! Filled with picture examples and jam packed with helpful tips and tricks that are sure to help you diagnose the problem faster. This book will show you how to refine your testing skills as an Electrician or Technician using all the best testing methods !! Now in a new revised edition filled with new illustrations and explanation !! Here Is A Preview Of What You'll Learn... Chapter 1: Important Things To Remember Before Starting Diagnosis Chapter 2: Voltage Testing Like a Pro Chapter 3: Open Circuit Testing Chapter 4: Resistance Problem Testing Using The Voltmeter Chapter 5: Miscellaneous Electrical Tricks And Diagnostic Tips & Much, much more! Also Available in Ebook Format. Download Your Copy Today! And You Too Can Get Started In Testing Electrical Circuit Like A Pro!! Read on your PC, Mac, smart phone, tablet or Kindle device. Last Revised (5/25/2018) Tags. Electrical Troubleshooting How to Diagnosis Diagnostics Beginner Electronics Automotive Motorcycle Testing Industrial Household Electric Aviation Circuit Voltmeter Multimeter Tools

latest breakthroughs in science -- PM is the ultimate guide to our hightech lifestyle.

Laptop Repair Complete Guide Tata McGraw-Hill Education Learn How To Use All The Functions On Your Multimeter!! You are about to discover how to really use your Multimeter Settings! Its seems there is a lot of confusion on how to use a Multimeter now adays, so this book was created to demystify exactly that! Filled with picture examples and jam packed with helpful tips and tricks that are sure to increase your understanding of all the functions. Now in a new revised edition with new illustrations and explanation !! Here Is A Preview Of What You'll Learn... Chapter 1: Introduction To Multi-meters: Manual, Auto Ranging and Analog Chapter 2: Voltage DC & AC Chapter 3: Amperage DC & AC Chapter 4: Resistance, Continuity, Diode and Capacitance Function Chapter 5: Hz & Duty Cycle Chapter 6: Temperature Chapter 7: Graphing Multimeters and Uses Chapter 8: Multimeter Accuracy and Choosing the Right Meter Chapter 9: Miscellaneous Electrical Tips And Tricks &Much, much more! Also Available in Ebook Format. Order Your Copy Today! Now In A New REVISED EDITION Created From Customer Comments and Demands. Take Action And Learn How To Use A Multimeter Fast!! Last Revised 5/25/2018 Tags: Meters Electrical Electric Automotive Household Motorcycles Motorcycle Aviation Diagnosis Testing Circuit Voltmeter Multi-meter Amperage Ohmmeter Temperature Graphing Meters Diodes Capacitors Meter Accuracy Hertz Duty Cycle Tools Troubleshooting How to Diagnostics Beginner Electronics Industrial Circuit Voltmeter Multimeter Tools

The Entrepreneur's Guide to Second Life Routledge Very Good, No Highlights or Markup, all pages are intact. Nine Simple Projects with Lights, Sounds, and More! Createspace Independent Pub

The BBB-4 Big Blue Book of Bicycle Repair by Calvin Jones is packed with easy-to-follow, step-by-step procedures, color photos and repair tips for keeping almost any road or off-road bike running smoothly and trouble-free. Whether it's repairing a flat tire, adjusting brakes and shifting systems, truing wheels, or maintaining hub, headset and bottom bracket bearing systems, the BBB-4 has you covered. Thoroughly researched and revised, the 4th edition of the Big Blue Book contains updated photos, torque specifications and troubleshooting tables, along with new content on wheel building, electronic shifting, 12-speed and 1X drivetrains, tubeless tires, disc brakes, headset and bottom bracket standards, and more. Truly an indispensable tool and reference source for both the novice and advanced bicycle mechanic.

#### X-Ray Equipment Maintenance and Repairs Workbook for